#### Multi-file Development using C++, Linux and Make

#### CS 3358 Summer II 2013

Jill Seaman

## Assumptions: What you should already know how to do

- . How to use linux from the command line (basic commands).
- **.** Basic file editing on a linux machine.
- ! Compile and execute a single file: [...]\$**g++ hello.cpp** [...]\$**./a.out**
- ! Remote access (secure shell, file transfer)
- ! CS department lab webpage has documentation on these tasks (Lab tutorials, handouts).

2

4

### C++ Programs with Multiple Files

- How the code is usually split up
	- $\star$  Put main in its own file, with helper functions
		- ➡ acts like a driver
	- ★ Put each class declaration in a separate \*.h file
	- $\star$  Put the implementation of each class (the definitions of the member functions) in its own \*.cpp file
	- $\star$  Each file must #include (directly or indirectly) the header file of each class that it uses.

## time.h (header file)

cout and the second contract of the second contract of the second contract of the second contract of the second contract of the second contract of the second contract of the second contract of the second contract of the se

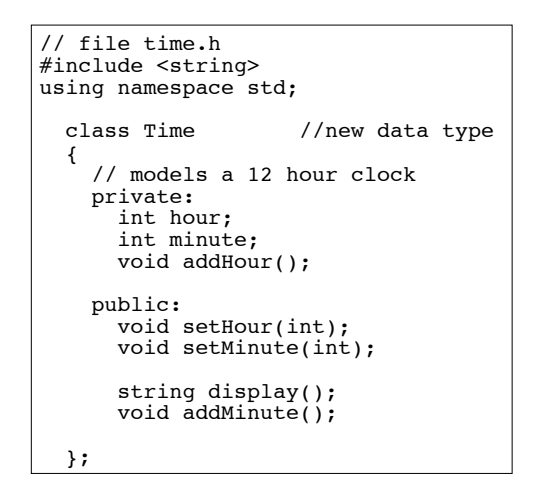

3

1

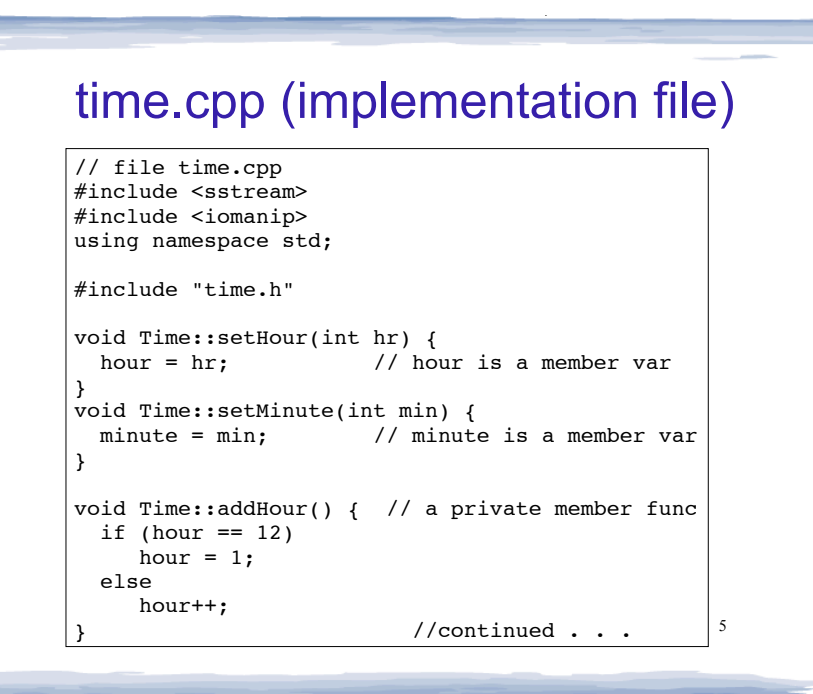

### time.cpp (implementation file, cont.)

court and the second control of the second control of the second control of the second control of the second control of the second control of the second control of the second control of the second control of the second con

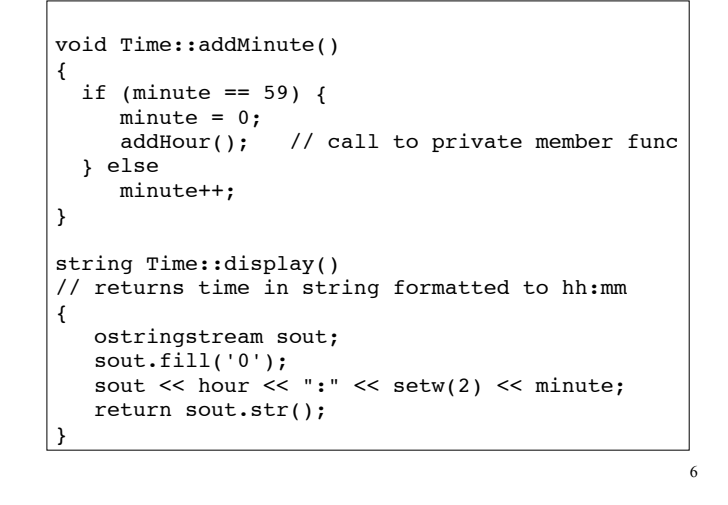

### driver.cpp: A program that uses Time

cout and the second contract of the second contract of the second contract of the second contract of the second contract of the second contract of the second contract of the second contract of the second contract of the se

7

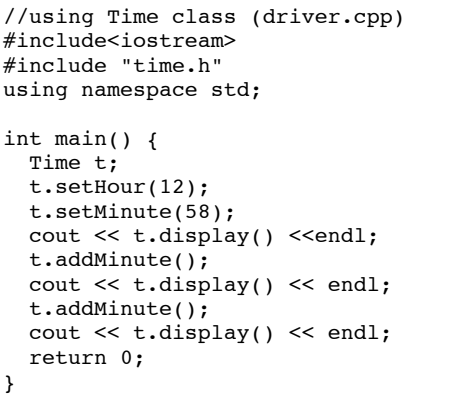

### How to compile a multiple file program

! From the command line (either order):

[...]\$**g++ time.cpp driver.cpp**

12:59 1:00

- ✴ The header file does not need to be listed. It only needs to be #included.
- ✴ one file must have the main function
- a.out is (by default) the executable for the entire program. [...]\$ **./a.out** 12:58

8

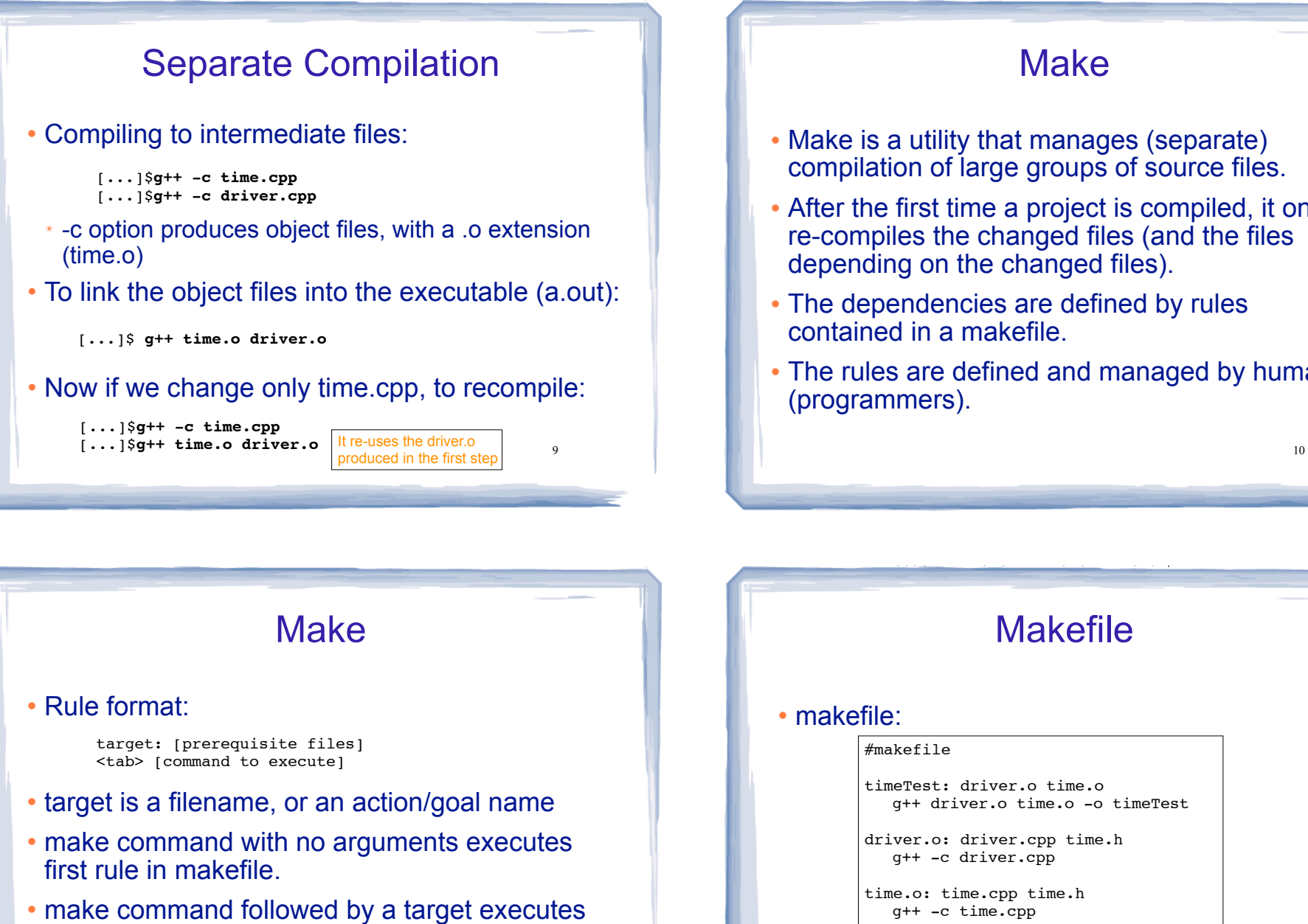

- the rule for that target.
- An example rule:

time.o: time.cpp time.h g++ -c time.cpp

11

#### **Make**

- Make is a utility that manages (separate) compilation of large groups of source files.
- ! After the first time a project is compiled, it only re-compiles the changed files (and the files depending on the changed files).
- ! The dependencies are defined by rules contained in a makefile.
- The rules are defined and managed by humans (programmers).

**Makefile** 

cout and the second contract of the second contract of the second contract of the second contract of the second contract of the second contract of the second contract of the second contract of the second contract of the se

#### • makefile:

#makefile

timeTest: driver.o time.o g++ driver.o time.o -o timeTest

```
driver.o: driver.cpp time.h
g++ -c driver.cpp
```

```
time.o: time.cpp time.h
g++ -c time.cpp
```
12 ! Note: "timeTest" is the name of the executable file in this example (not a.out).

# Compile class + driver using make

#### • Make:

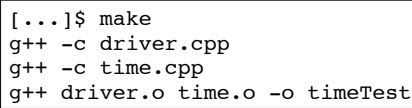

#### • Execute:

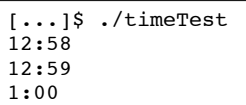

• Modify driver.cpp and make again:

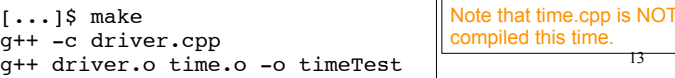

13